## Input format RACP/max

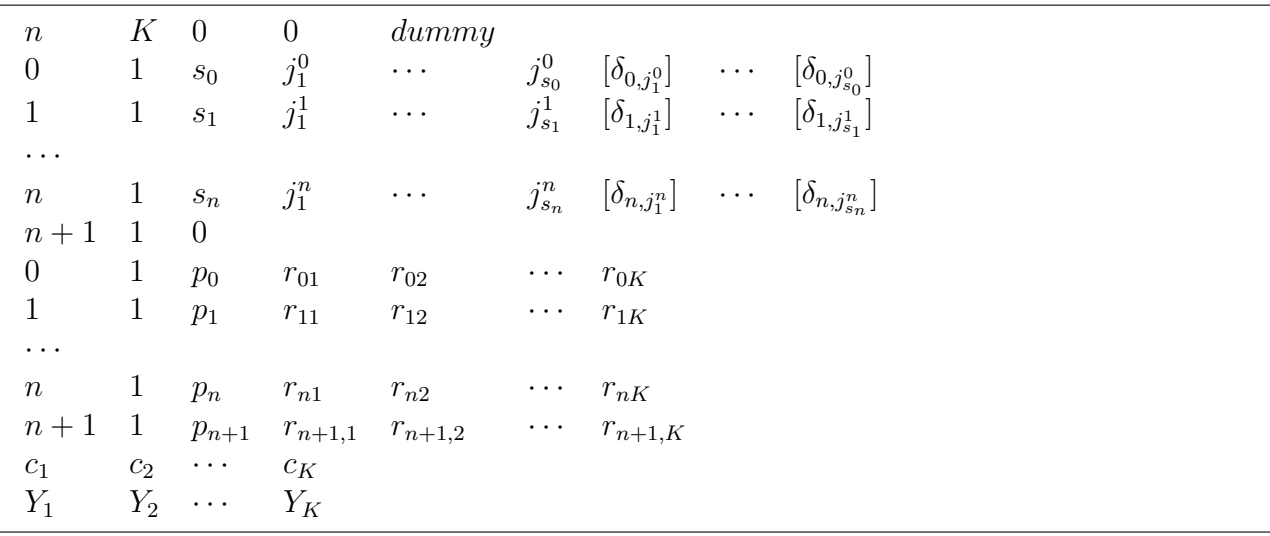

## Symbols

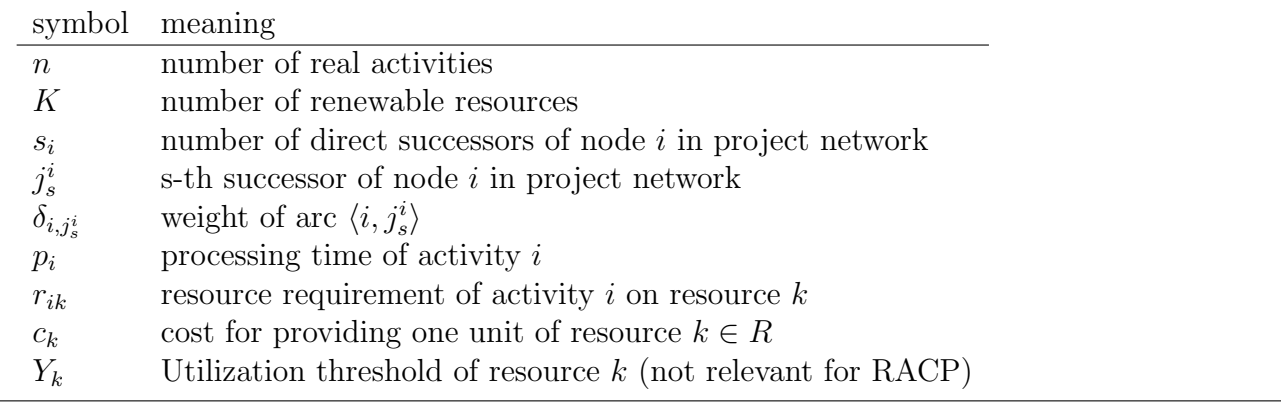